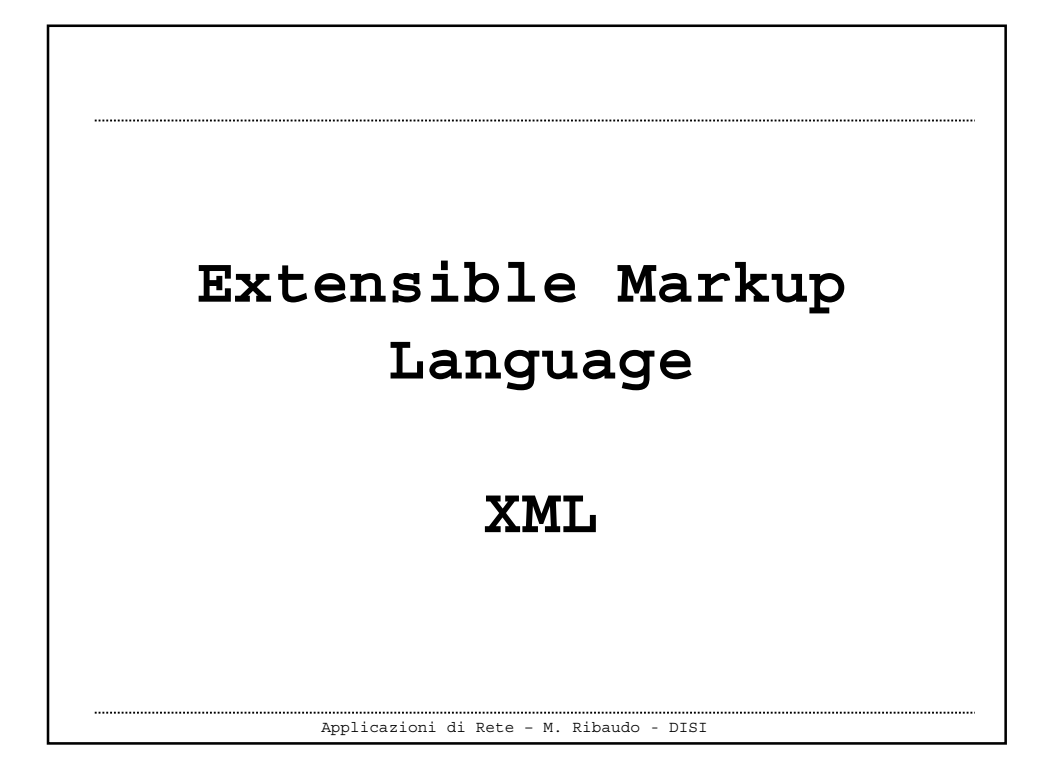

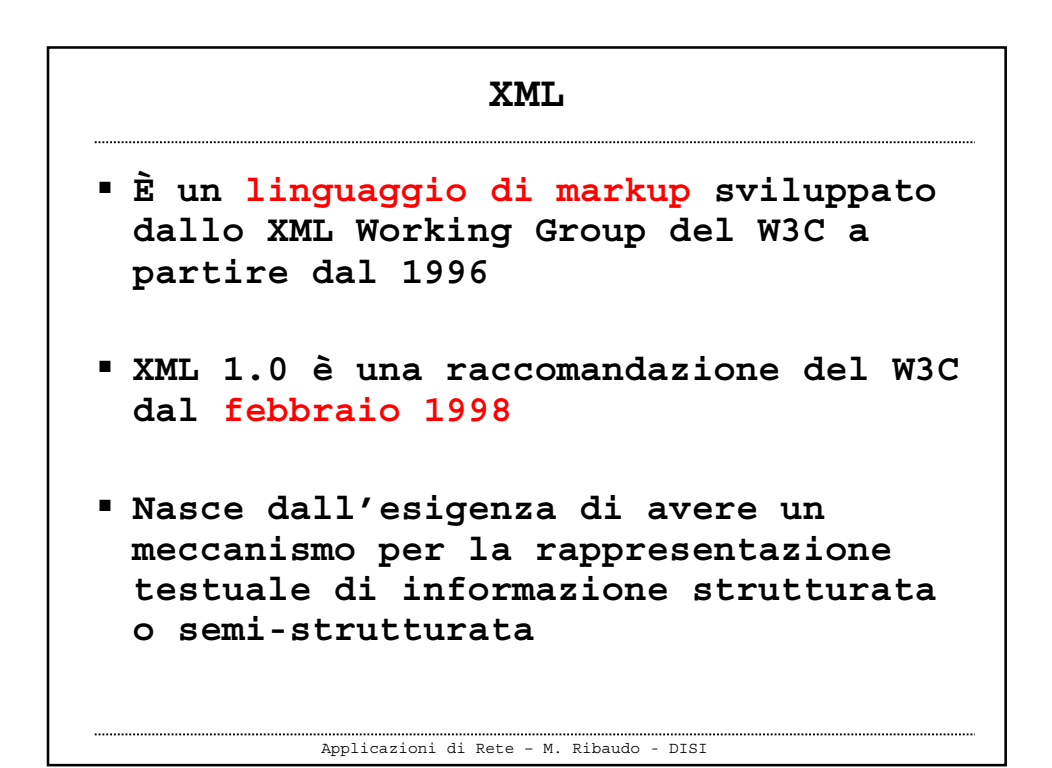

1

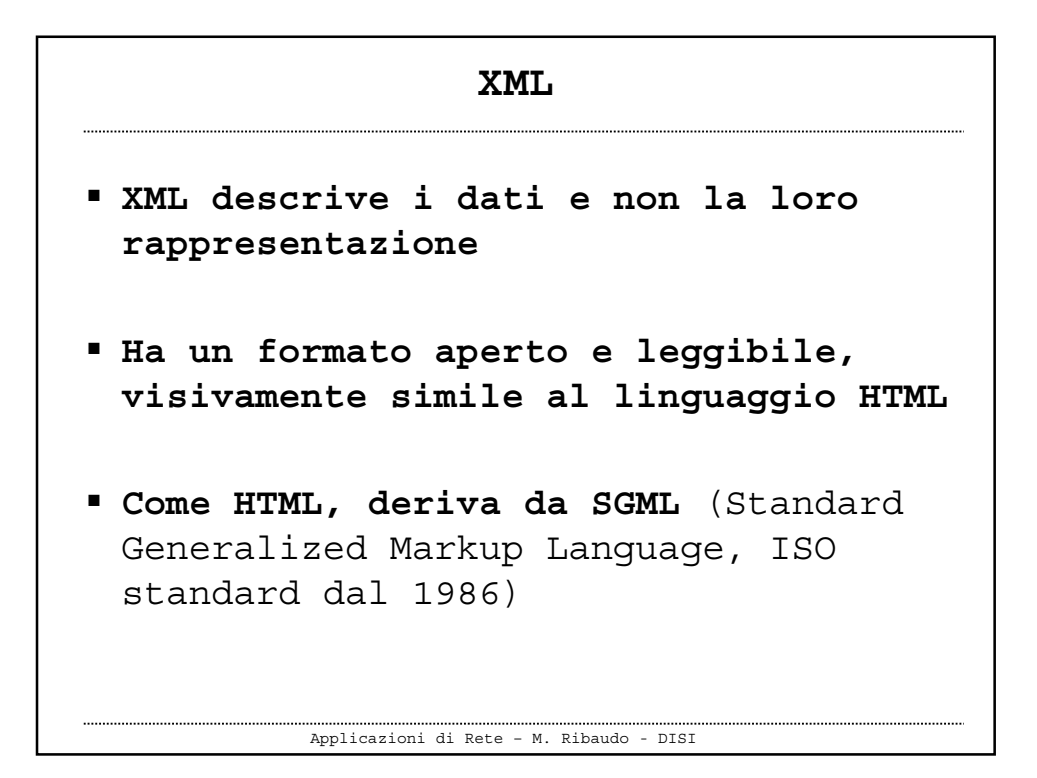

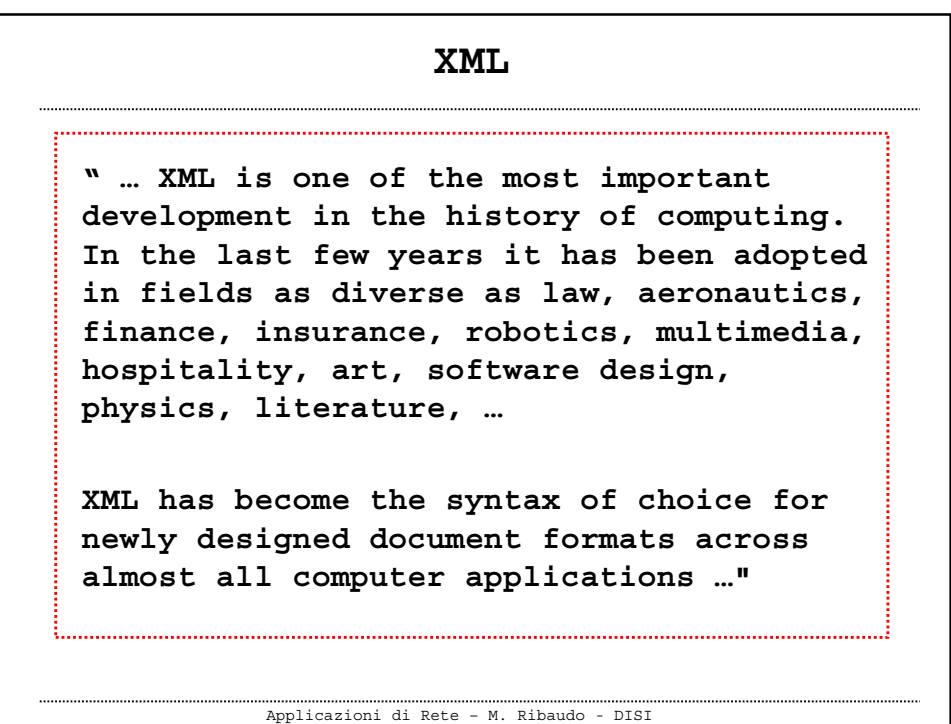

```
Applicazioni di Rete – M. Ribaudo - DISI
  XML: Document- vs Data-Centric
 Esistono due classi di applicazioni
 nell'area delle tecnologie XML
 Document-centric
 XML fornisce un meccanismo per
 rappresentare documenti semi-
 strutturati (ad esempio, manuali
 tecnici, documenti legali, cataloghi
 di prodotti)
```

```
Applicazioni di Rete – M. Ribaudo - DISI
  XML: Document- vs Data-Centric
 Data-centric
 XML fornisce un meccanismo per
 rappresentare dati fortemente
 strutturati: i record di un database
 relazionale o informazioni relative
 ad una transazione finanziaria
 I documenti di questo tipo sono
 "prodotti" e "consumati" - molto
 spesso on the fly - tramite appositi
  software
```

```
 In entrambi i casi, tra gli
 obiettivi di queste applicazioni
 ricordiamo
  compatibilità con applicazioni diverse
    (interoperabilità)
  facilità di creazione ed elaborazione
   dei documenti
  necessità di disporre di un linguaggio
   per descrivere e strutturare i dati
XML: Document- vs Data-Centric
```
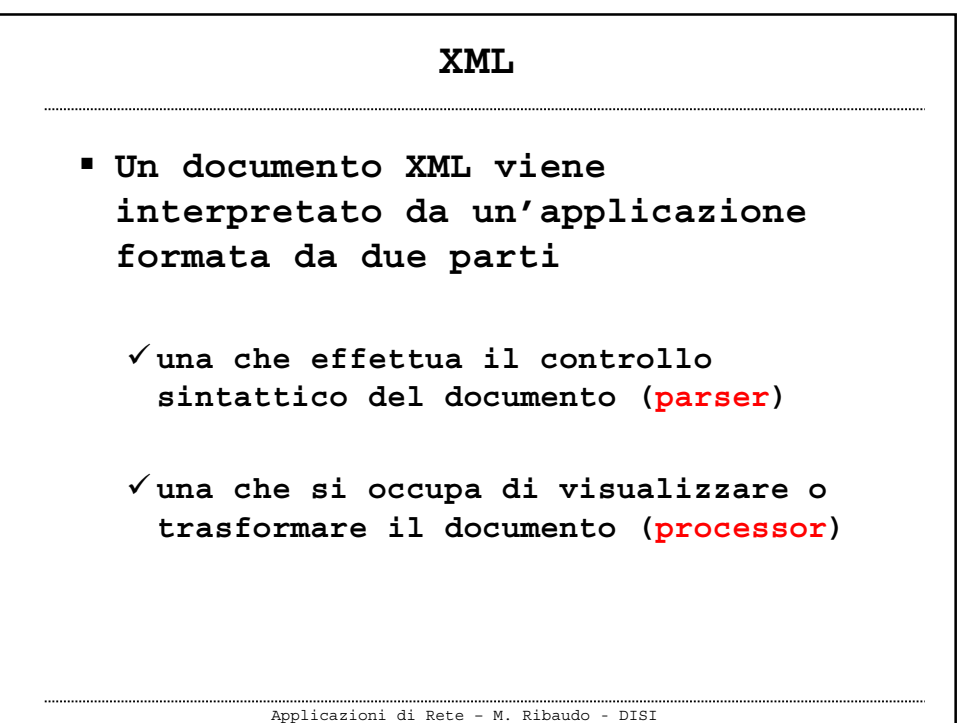

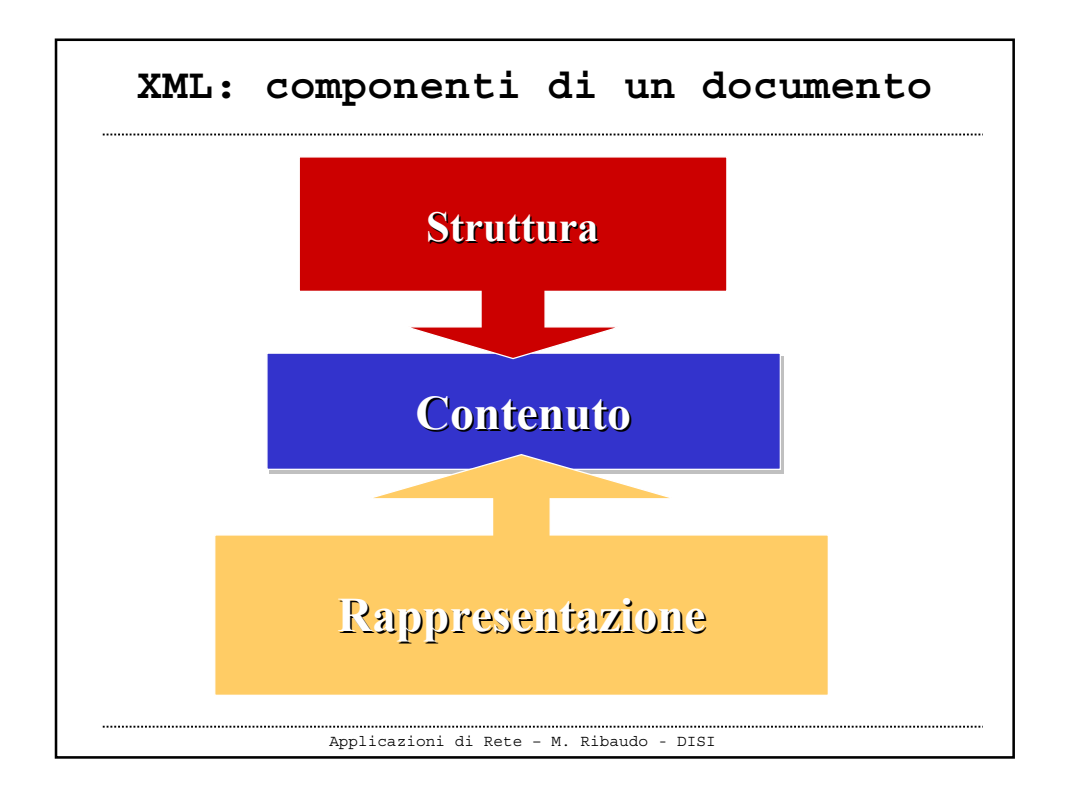

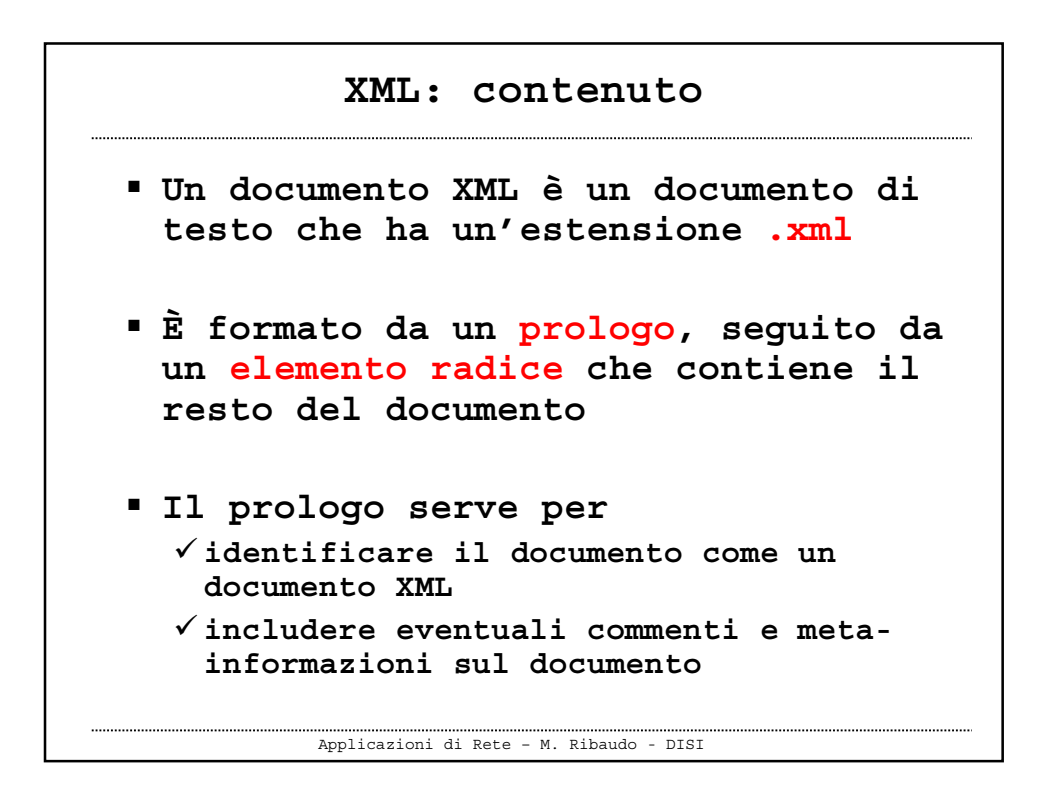

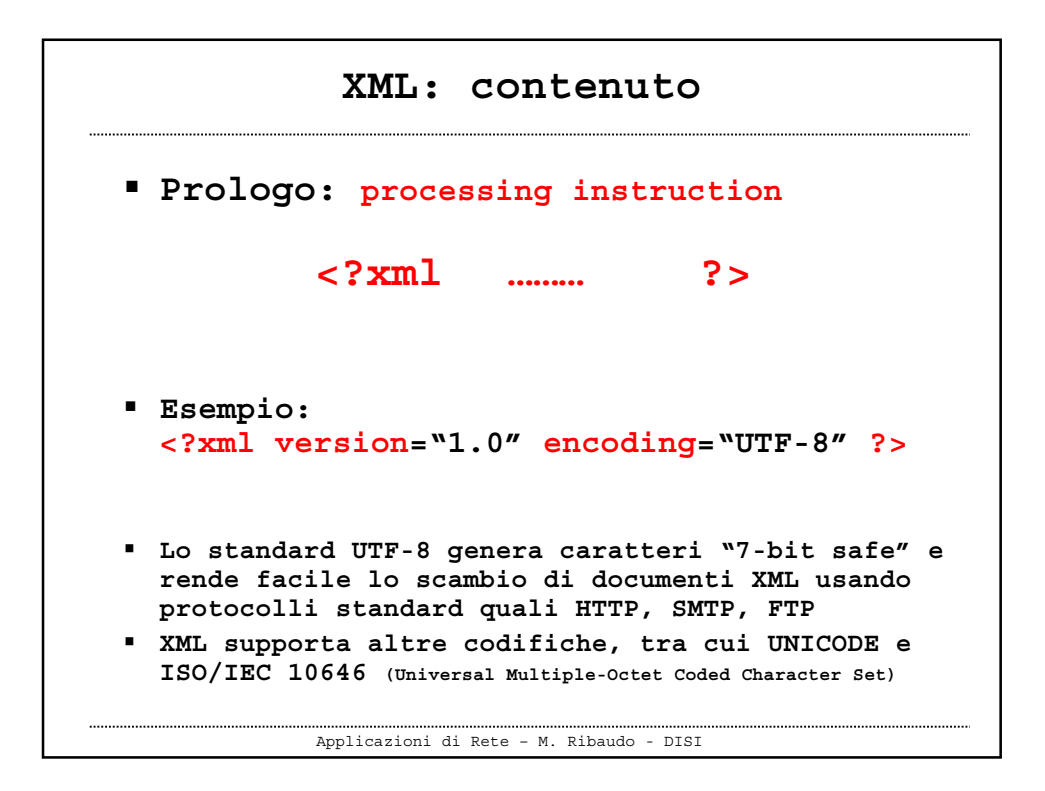

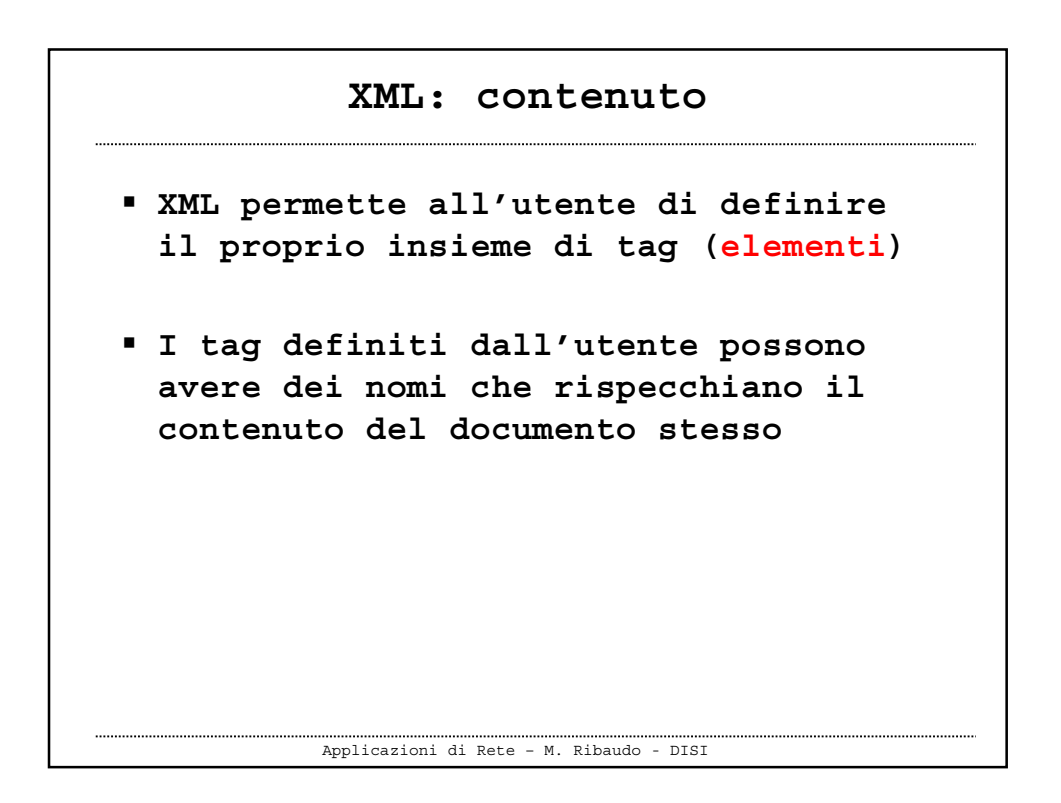

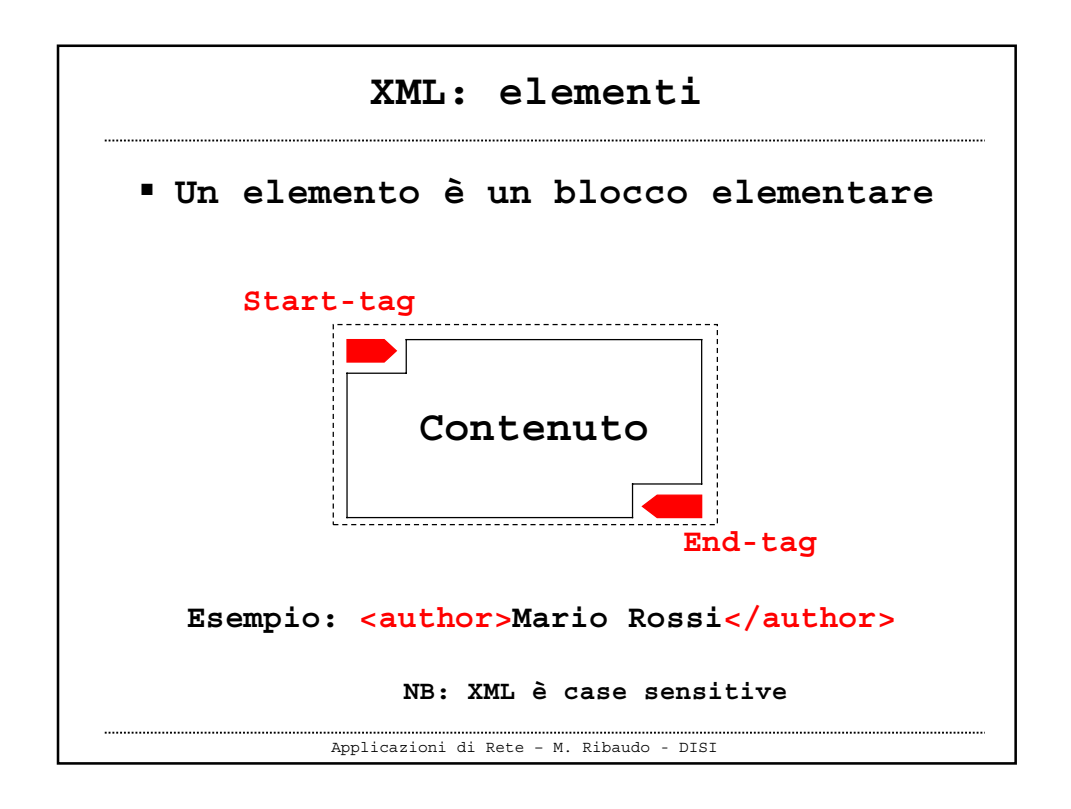

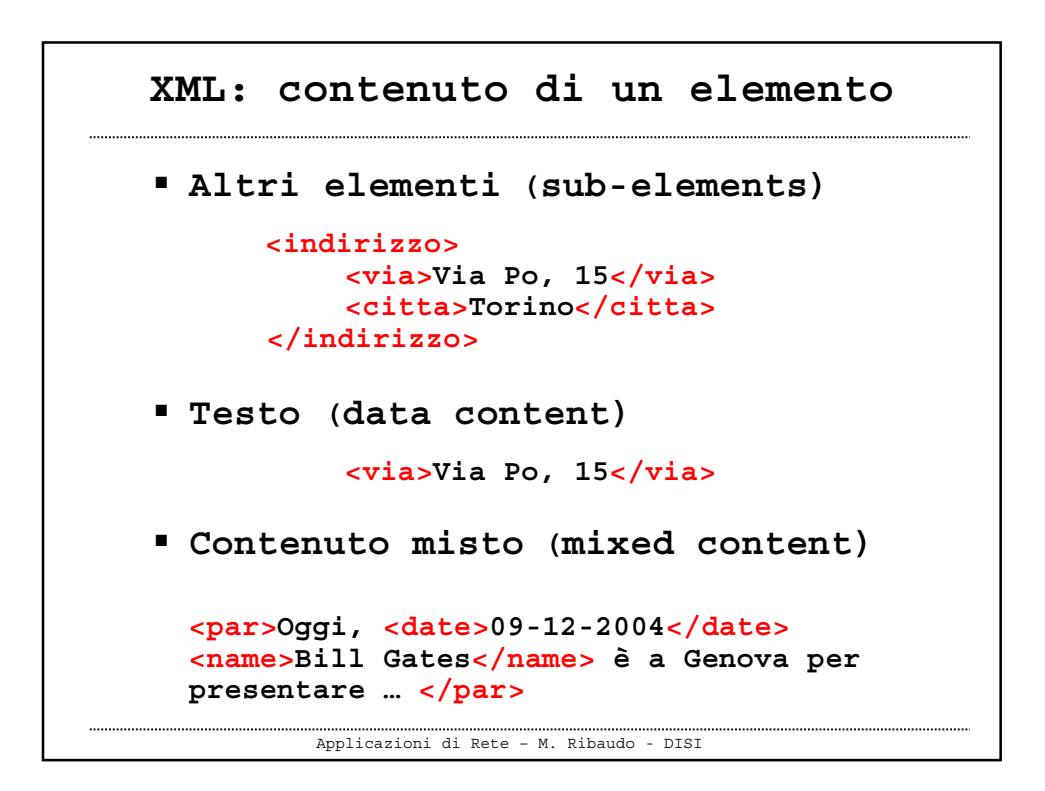

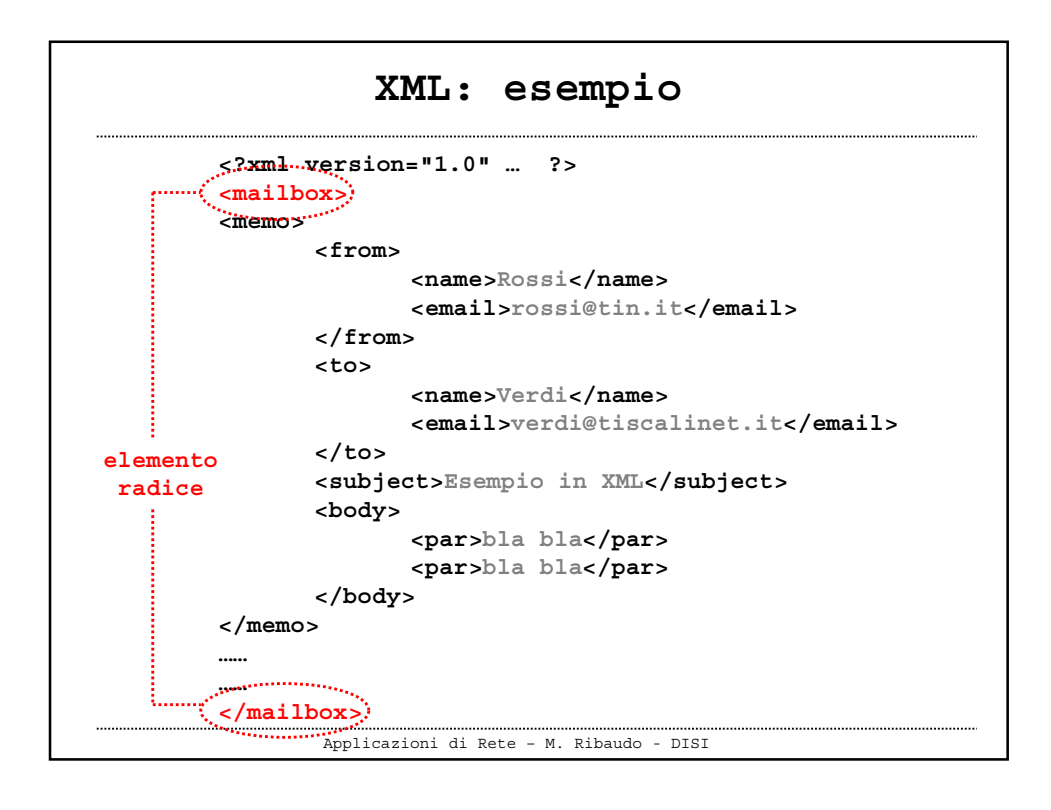

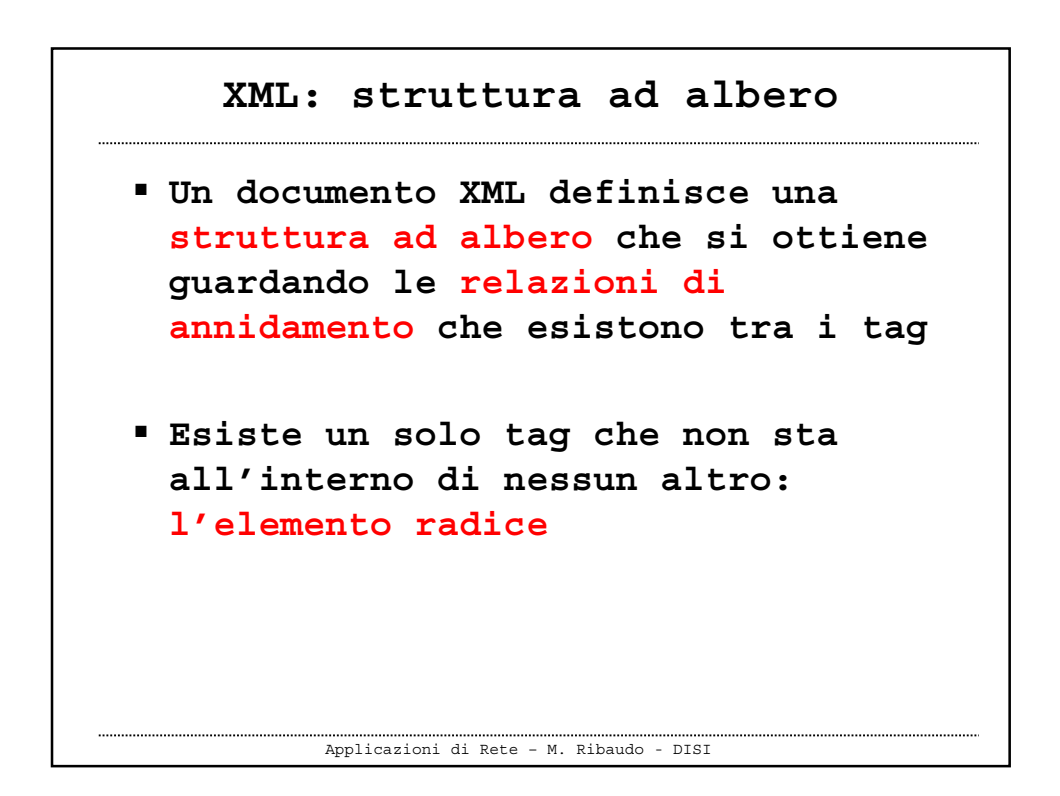

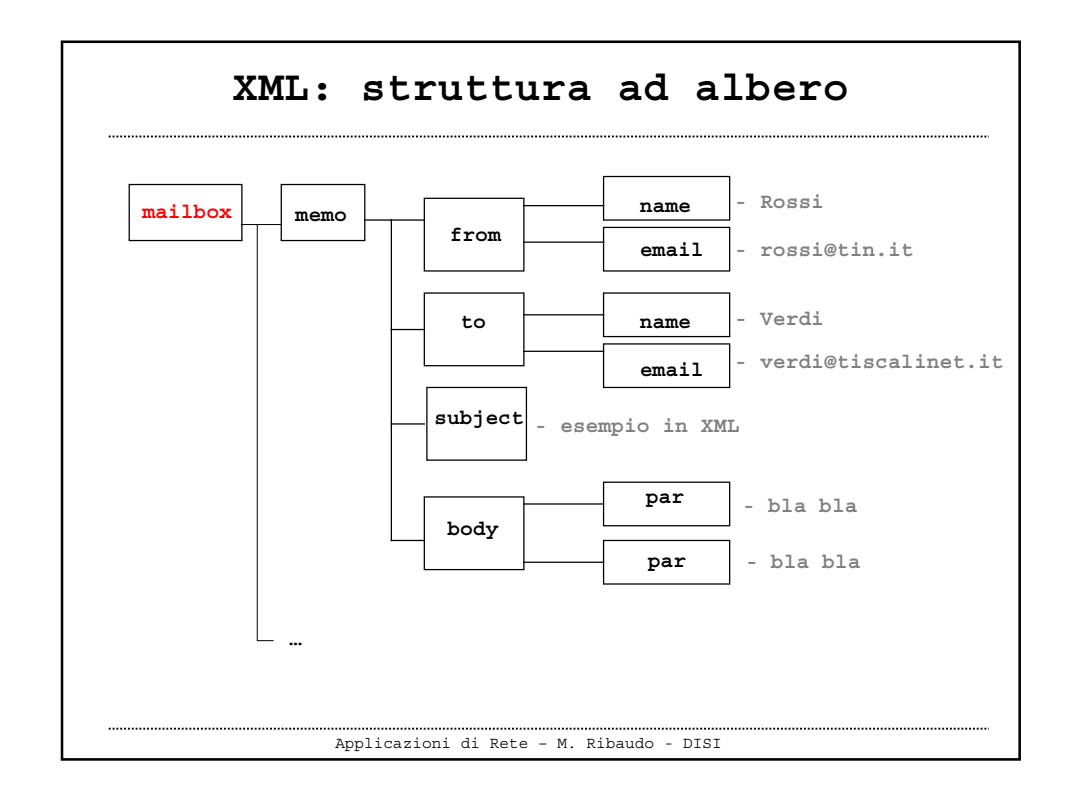

![](_page_8_Figure_1.jpeg)

![](_page_9_Figure_0.jpeg)

![](_page_9_Picture_1.jpeg)

![](_page_10_Figure_0.jpeg)

![](_page_10_Picture_157.jpeg)

```
Applicazioni di Rete – M. Ribaudo - DISI
 Un documento XML è ben formato
  (well formed) se
  tutti i suoi tag sono chiusi,
   nell'ordine corretto
  esiste un solo elemento radice
  i valori degli attributi sono scritti
    tra virgolette
  gli elementi non hanno due attributi con
    lo stesso nome
  i nomi degli elementi e degli attributi
   non contengono i caratteri < > &
    XML: documenti ben formati
```
![](_page_11_Picture_1.jpeg)

![](_page_12_Figure_0.jpeg)

![](_page_12_Figure_1.jpeg)

![](_page_13_Figure_0.jpeg)

![](_page_13_Figure_1.jpeg)

![](_page_14_Figure_0.jpeg)

![](_page_14_Figure_1.jpeg)

## **XML: Namespaces (dal W3C)**

*We envision applications of Extensible Markup Language (XML) where a single XML document may contain elements and attributes that are defined for and used by multiple software modules. One motivation for this is modularity; if such a markup vocabulary exists which is well-understood and for which there is useful software available, it is better to re-use this markup rather than reinvent it.* 

*Such documents, containing multiple markup vocabularies, pose problems of recognition and collision. Software modules need to be able to recognize the tags and attributes which they are designed to process, even in the face of "collisions" occurring when markup intended for some other software package uses the same element type or attribute name.* 

*These considerations require that document constructs should have universal names, whose scope extends beyond their containing document. This specification describes a mechanism, XML namespaces, which accomplishes this.*

![](_page_15_Figure_5.jpeg)

![](_page_16_Figure_0.jpeg)

![](_page_16_Figure_1.jpeg)

![](_page_17_Figure_0.jpeg)

![](_page_17_Figure_1.jpeg)

## **XML: struttura**

 **Si può specificare in modo formale la struttura di un document XML definendo una Dichiarazione di Tipo di Documento (DTD)**

**"DTD offered the basic mechanism for defining a vocabulary specifying the structure of XML documents in attempt to establish a contract between multiple parties working with the same type of XML."**

![](_page_18_Picture_90.jpeg)

![](_page_19_Figure_0.jpeg)

![](_page_19_Picture_72.jpeg)

![](_page_20_Figure_0.jpeg)

![](_page_20_Picture_88.jpeg)

## **DTD: dichiarazione elemento**

 **La dichiarazione di un elemento inizia con <!ELEMENT seguito dall'identificatore dell'elemento, seguito da una sua specifica**

```
<!ELEMENT persone (generalita,professione*)>
<!ELEMENT generalita (nome,cognome)>
<!ELEMENT nome (#PCDATA)>
<!ELEMENT cognome (#PCDATA)>
<!ELEMENT professione (#PCDATA)>
NB: PCDATA (Parsed Character DATA)
```
![](_page_21_Figure_3.jpeg)

![](_page_22_Figure_0.jpeg)

![](_page_22_Picture_95.jpeg)

![](_page_23_Figure_0.jpeg)

![](_page_23_Figure_1.jpeg)

![](_page_24_Figure_0.jpeg)

![](_page_24_Picture_1.jpeg)

![](_page_25_Figure_0.jpeg)

![](_page_25_Figure_1.jpeg)